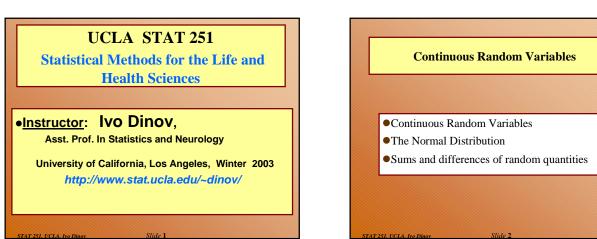

225 m 375

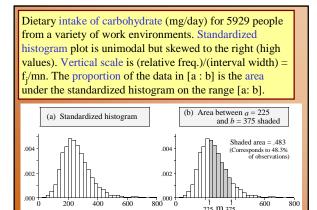

Carbohydrate (mg/day)

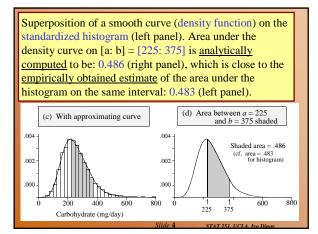

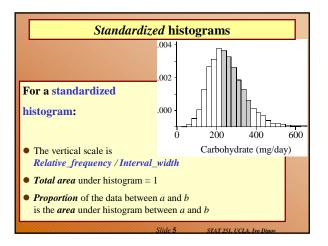

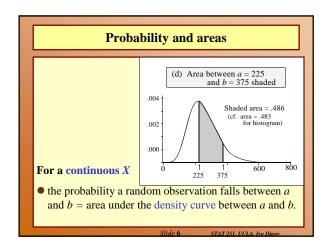

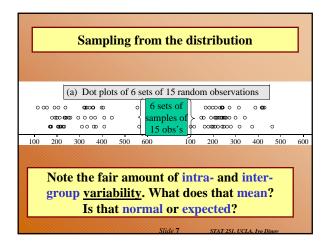

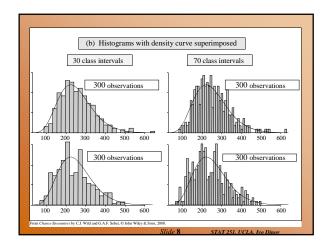

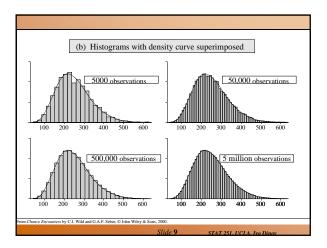

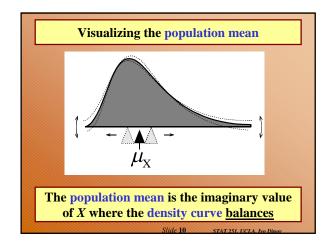

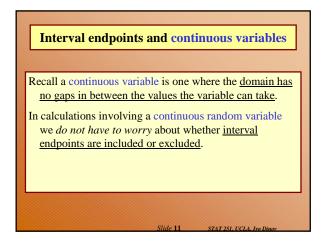

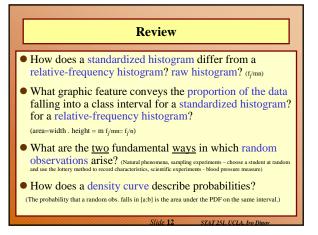

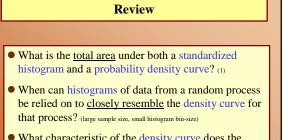

STAT 251 UCLA IN

• <u>What characteristic</u> of the density curve does the mean correspond to? (imaginary value of *X*, where the density curve balances)

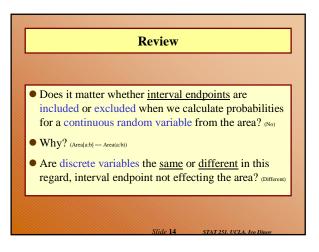

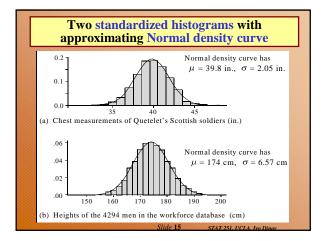

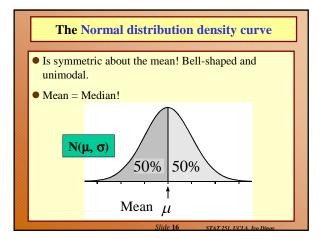

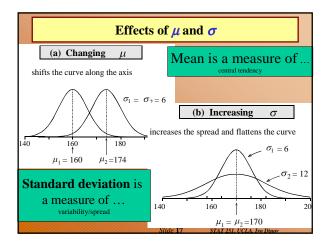

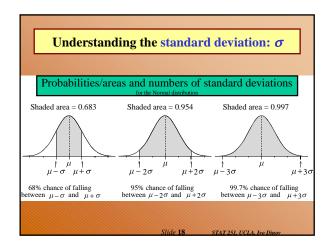

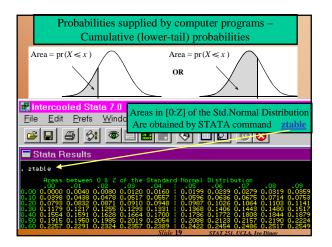

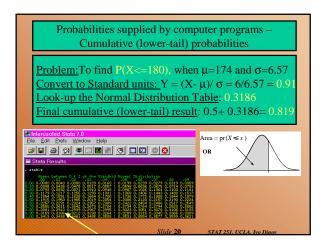

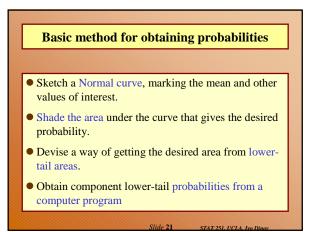

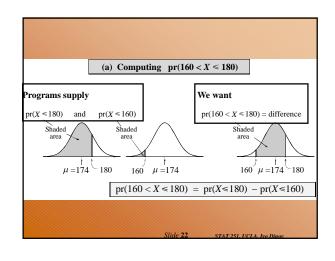

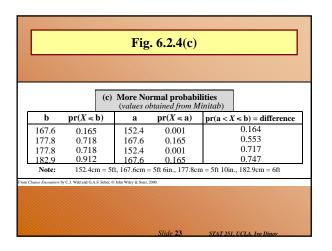

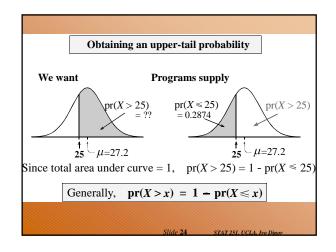

## Review

- What features of the Normal curve do μ and σ visually correspond to? (point-of-balance; width/spread)
- What is the probability that a random observation from a normal distribution is <u>smaller than the mean</u>?
   <u>larger than the mean</u>?
   <u>exactly equal to the</u> <u>mean</u>?

STAT 251 UCLA IN

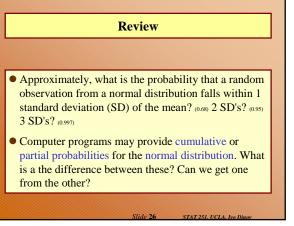

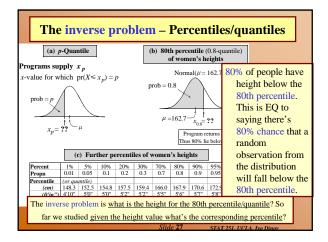

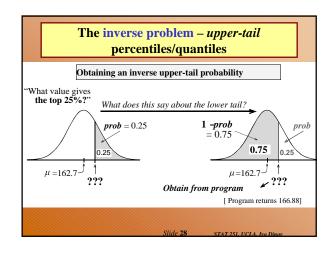

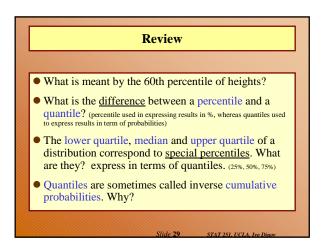

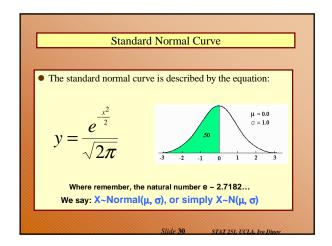

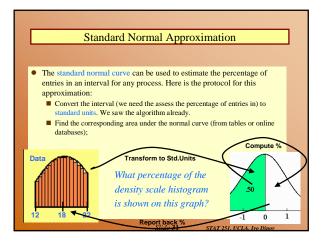

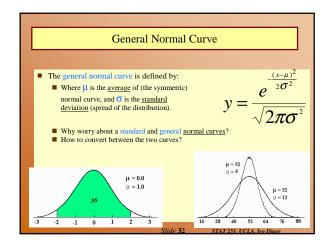

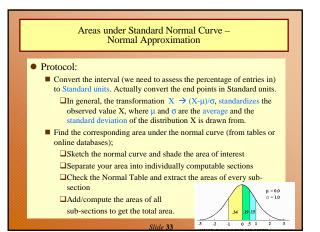

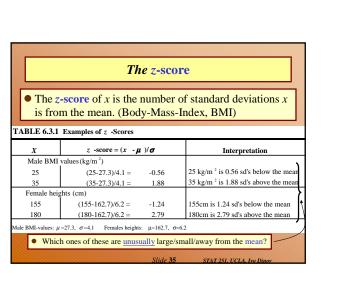

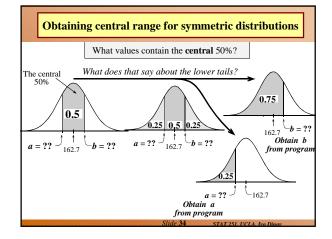

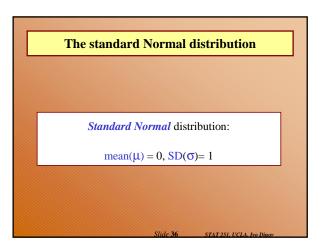

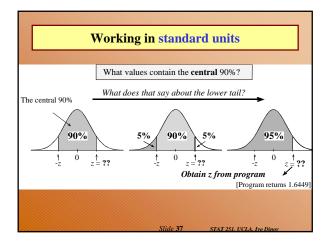

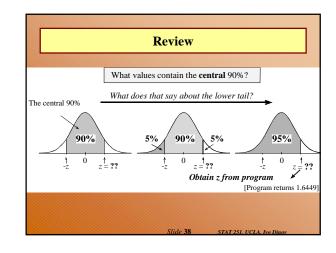

| Working in standard units (# of SD's) TABLE 6.3.2 Central Ranges |             |       |      |                      |                         |                 |  |  |  |  |  |
|------------------------------------------------------------------|-------------|-------|------|----------------------|-------------------------|-----------------|--|--|--|--|--|
|                                                                  |             | Male  | BM   | II values            | Female heights          |                 |  |  |  |  |  |
| Percentage                                                       | ercentage z |       | σ    | $\mu + z \sigma$     | μ-τσ                    | $\mu + z\sigma$ |  |  |  |  |  |
| 80%                                                              | 1.2816      | 22.05 |      | 32.55                | 154.8                   | 170.6           |  |  |  |  |  |
| 90%                                                              | 1.6449      | 20.56 |      | 34.04                | 152.5                   | 172.9           |  |  |  |  |  |
| 95%                                                              | 1.9600      | 19.26 |      | 35.34                | 150.5                   | 174.9           |  |  |  |  |  |
| 99%                                                              | 2.5758      | 16.74 |      | 37.86                | 146.7                   | 178.7           |  |  |  |  |  |
| 99.9%                                                            | 3.2905      | 13.81 |      | 40.79                | 142.3                   | 183.1           |  |  |  |  |  |
| Male BMI-values<br>Females heights :                             |             |       |      | ndardizing<br>erting | $Z = (X)$ $X = Z\sigma$ | $(-\mu)/\sigma$ |  |  |  |  |  |
|                                                                  |             |       | Slid | le <b>39</b> STA     | T 251, UCLA, Ivo        | Dinov           |  |  |  |  |  |

| TABL    | E6.3.3                                                                       | Usin   | gz-sco   | ore tab     | les   |        |         |        |         |        |     |
|---------|------------------------------------------------------------------------------|--------|----------|-------------|-------|--------|---------|--------|---------|--------|-----|
|         |                                                                              |        |          |             |       |        |         |        |         |        |     |
| As an e | kamp le,                                                                     | we sha | all find | $pr(Z \leq$ | 1.135 | 7) usi | ng part | of the | table g | ven in |     |
| Append  | lix A4 (                                                                     | reprod | uced be  | elow).      |       |        |         |        |         |        |     |
|         |                                                                              |        |          |             |       |        |         |        |         |        |     |
| Step 1: | Correct the <i>z</i> -value to two decimal places, that is, use $z = 1.14$ . |        |          |             |       |        |         |        |         |        |     |
| Step 2: | Look down the $z$ column until you find 1.1. This tells you which row to     |        |          |             |       |        |         |        |         |        |     |
|         | look ii                                                                      | ı.     |          |             |       |        |         |        |         |        |     |
| Step 3: | The second decimal place, here 4, tells you which column to look in.         |        |          |             |       |        |         |        |         |        |     |
| Step 4: | The entry in the table corresponding to that row and column is               |        |          |             |       |        |         |        |         |        |     |
|         | pr(Z≤                                                                        | 1.14)  | = 0.873  | 3           |       |        |         |        |         |        |     |
|         |                                                                              |        |          |             |       |        |         |        |         |        |     |
|         |                                                                              |        |          |             |       | •      |         |        |         |        |     |
|         | z                                                                            | 0      | 1        | 2           | 3     | 4      | 5       | 6      | 7       | 8      | 9   |
|         | 1.0                                                                          | .841   | .844     | .846        | .848  | .851   | .853    | .855   | .858    | .860   | .86 |
|         | 1.1                                                                          | .864   | .867     | .869        | .871  | .873   | .875    | .877   | .879    | .881   | .88 |
|         | 1.2                                                                          | .885   | .887     | .889        | .891  | .893   | .894    | .896   | .898    | .900   | .90 |
|         | 1.3                                                                          | .903   | .905     | .907        | .908  | .910   | .911    | .913   | .915    | .916   | .91 |
|         |                                                                              | .919   | .921     | .922        | .924  | .925   | .926    | .928   | .929    | .931   | .93 |

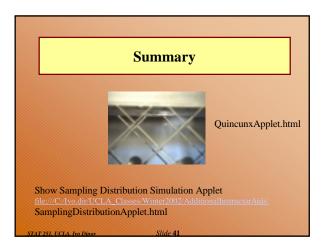

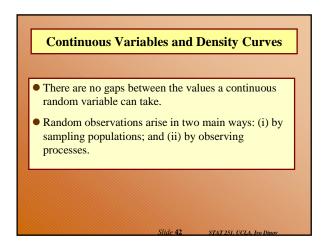

### The density curve

- The probability distribution of a continuous variable is represented by a density curve.
  - Probabilities are represented by areas under the curve,
     the probability that a random observation falls between a and b equal to the area under the density curve between a and b.
  - The total area under the curve equals 1.
  - The population (or distribution) mean  $\mu_X = E(X)$ , is where the density curve balances.
  - When we calculate probabilities for a continuous random variable, it does not matter whether interval endpoints are included or excluded.

STAT 251 UCLA IN

• E(aX+b) = a E(X) + b and SD(aX+b) = |a| SD(X)

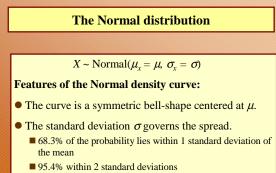

■ 99.7% within 3 standard deviations

## Probabilities

- Computer programs provide lower-tail (or cumulative) probabilities of the form  $pr(X \le x)$
- We give the program the x-value; it gives us the probability.
- Computer programs also provide inverse lower-tail probabilities (or quantiles)
  - We give the program the probability; it gives us the xvalue.
- When calculating probabilities, we shade the desired area under the curve and then devise a way of obtaining it via lower-tail probabilities.

## **Standard Units**

## The *z*-score of a value *a* is ....

- the number of standard deviations *a* is away from the mean
- positive if *a* is above the mean and negative if *a* is below the mean.
- The *standard Normal* distribution has  $\mu = 0$  and  $\sigma = 0$ .
- We usually use *Z* to represent a random variable with a standard Normal distribution.

### **Ranges, extremes and** *z***-scores**

#### **Central ranges:**

■  $P(-z \le Z \le z)$  is the same as the probability that a random observation from an arbitrary Normal distribution falls within *z* SD's either side of the mean.

#### **Extremes:**

- $P(Z \ge z)$  is the same as the probability that a random observation from an arbitrary Normal distribution falls more than *z* standard deviations above the mean.
- $P(Z \le -z)$  is the same as the probability that a random observation from an arbitrary Normal distribution falls more than *z* standard deviations below the mean.

## **Combining Random Quantities**

#### Variation and independence:

- No two animals, organisms, natural or man-made objects are ever identical.
- There is always variation. The only question is whether it is large enough to have a practical impact on what you are trying to achieve.
- Variation in component parts leads to even greater variation in the whole.

STAT 251 UCLA

# Independence

#### We model variables as being independent ....

- if we think they relate to physically independent processes
- and if we have no data that suggests they are related.
- Both sums and differences of independent random variables are more variable than any of the component random variables

STAT 251 UCL

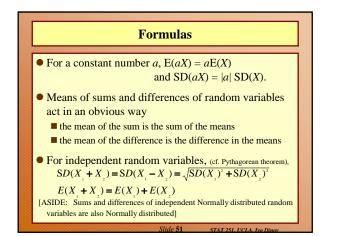

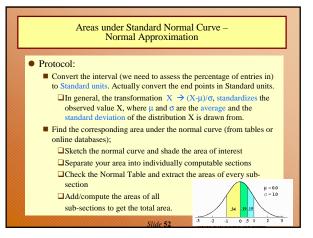

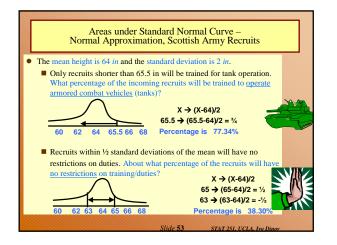

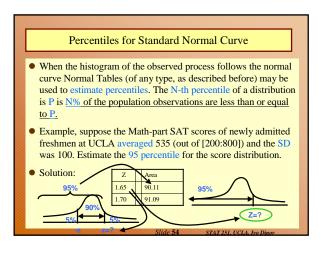

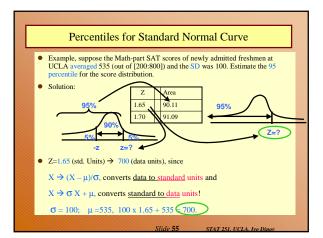

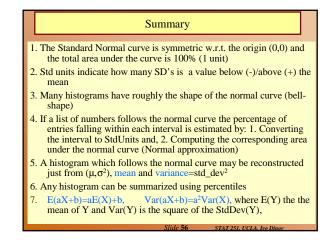

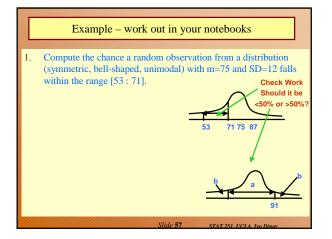

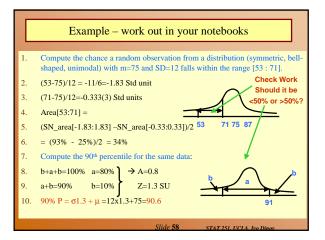

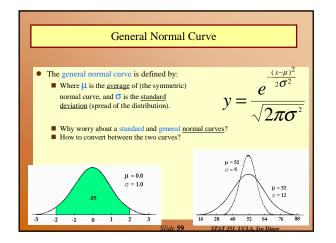

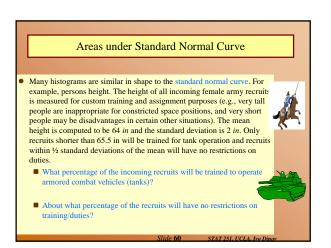

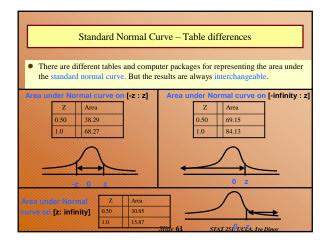

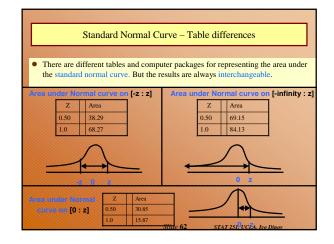